# iDS:

#### UI-5244LE-M-GL-MB Rev.1.2 (AB10280)

#### En série

Le modèle est disponible en série et à long terme.

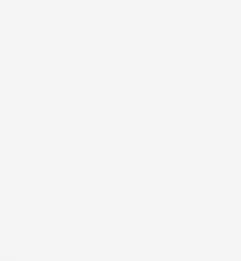

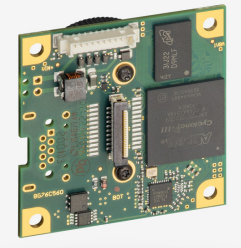

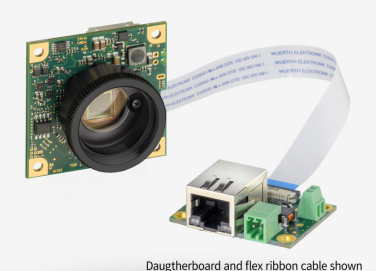

 $c$ (U<sub>L</sub>) us

are optional accessories

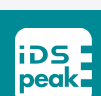

Les caméras industrielles uEye fonctionnent désormais aussi avec IDS peak ! Nous recommandons le kit de développement logiciel pour la mise en place de nouveaux projets. Changer maintenant - <u>[En savoir plus ici](https://fr.ids-imaging.com/ids-peak.html#faq-switch)</u>. Remarque : Les caractéristiques techniques mentionnées ici ont été mesurées à l'aide de la suite logicielle IDS.

#### Spécification

#### **Capteur**

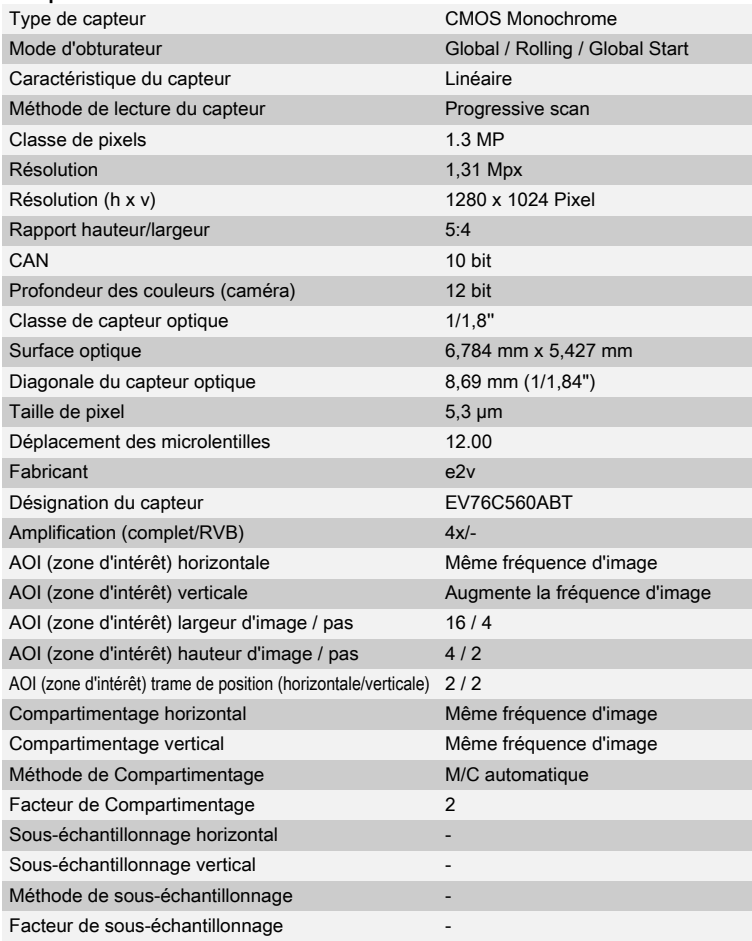

 $7<sup>c</sup>$  $60$  $\overline{5}$  $\overline{a}$  $\overline{3}$  $\overline{\mathcal{L}}$  $\frac{1}{2}$ 1000 1050 1100 650 700 750 400 450 500 550 600 800 850 900 950 Wavelength (nm

Sous réserve de modifications techniques (2024-04-28)

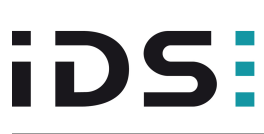

#### UI-5244LE-M-GL-MB Rev.1.2 (AB10280)

#### Modèle

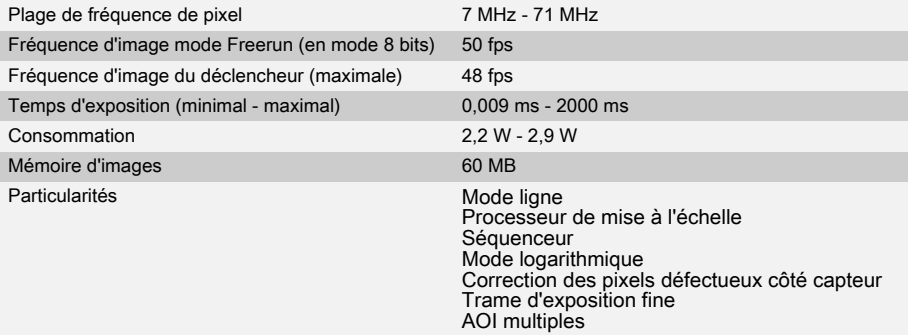

#### Conditions ambiantes

Les valeurs de température indiquées ci-dessous se réfèrent à la température externe du boîtier de la caméra. Pour les versions PCB, se référer aux différents conseils de la documentation correspondante.

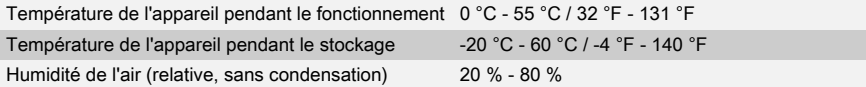

#### **Connexions**

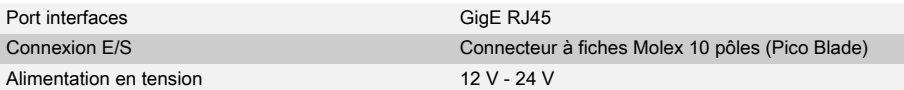

#### Affectation des broches / connexion E/S

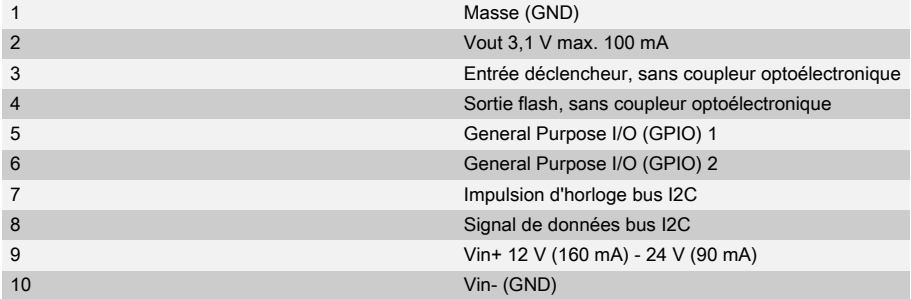

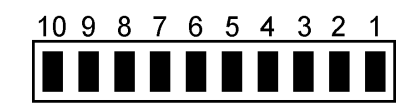

## Forme

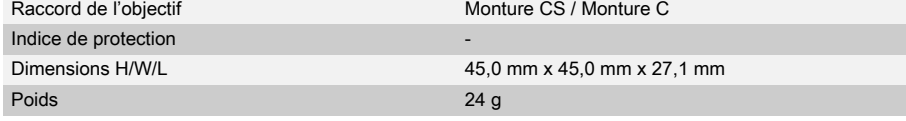

Sous réserve de modifications techniques (2024-04-28)

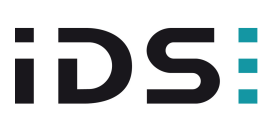

### UI-5244LE-M-GL-MB Rev.1.2 (AB10280)

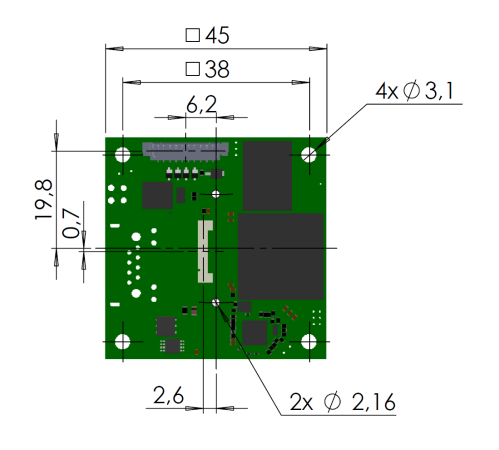

Sous réserve de modifications techniques (2024-04-28)